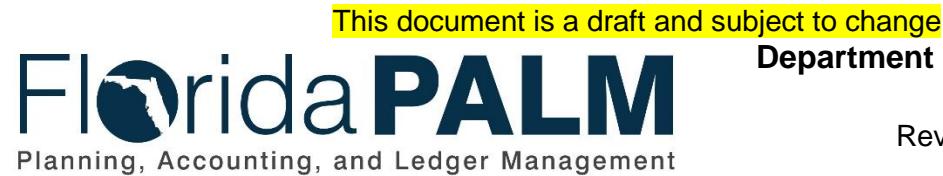

**Department of Financial Services**

Date: 05/03/2019 Revision: DRAFT

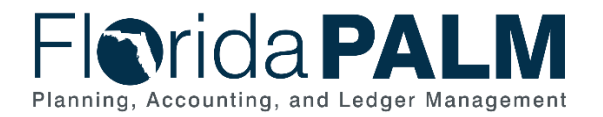

# **Table of Contents**

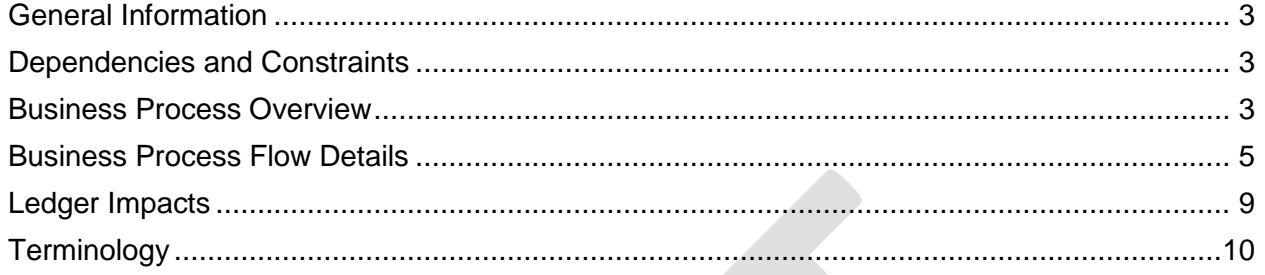

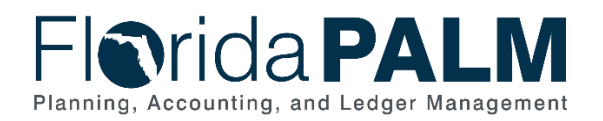

### <span id="page-2-0"></span>**General Information**

This document describes and depicts the process steps and supporting information for the identified State of Florida financial management business process. This information should be read in conjunction with the Business Process Flow Diagrams.

The Dependencies and Constraints section describes any conditions or criteria that impact how or when the business process should be executed. These could be set within Florida PALM or from external sources (i.e., Law or Rule).

The Business Process Overview section summarizes the business process and provides context for understanding the objectives and desired outcomes of the described business process.

Within the Business Process Flow Details section, included for each process step are:

- **Process Step ID** A unique number assigned to each process step, which corresponds to the Business Process Flow Diagram
- **Process Step Title** A short description assigned to each process step, which corresponds to the Business Process Flow Diagram
- **Description of Process** A detailed narrative description of the process step, which provides additional information and context for understanding the process step

Also described below are the Ledger Impacts and Reports, which are displayed as icons on the Business Process Flow Diagrams. Ledger impacts describe where there is an update to one of the ledgers used to track activity for accounting, budget management, or financial reporting purposes. Reports describe where a report is identified to be produced at a particular process step or is used to support the completion of a process step.

Finally, included in the Terminology section are definitions of terms which will help the reader to better understand the document. These are terms that are used within this document that may be new or that require a description for common understanding.

### <span id="page-2-1"></span>**Dependencies and Constraints**

- Summarized transactions from source modules are recorded in the general ledger (GL).
- Direct entry into the GL will be budget and cash checked prior to posting the journal.
- GL journals are subject to approval workflow, based upon the needs of the agency, prior to posting the journal.

### <span id="page-2-2"></span>**Business Process Overview**

The Set Up and Maintain Chart of Accounts business process is within the Account Management and Financial Reporting (AMFR) business process grouping. AMFR includes a collection of business processes that:

- establish the statewide accounting framework and provide for agency-specific accounting and reporting needs;
- update to the general ledger and maintain the integrity of the financial activities; and

This document is draft and subject to change

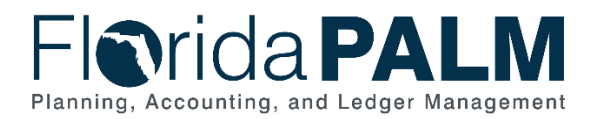

• perform month-end and year-end closing and reporting activities.

This business process addresses how to create and post journal entries within the General Ledger (GL). The GL is the module, within Florida PALM (FL PALM), to record, summarize, and report financial data

The business subprocesses included are:

- 10.2.1 Enter and Process Budget Journals
- $\bullet$  10.2.2 Edit Check
- 10.2.3 Source Module Journal Entry

Journals are created via an online journal, using the spreadsheet upload tool or imported from external systems. The GL reflected summarized entries from source modules within FL PALM. Agencies are to use the GL journals for accruals, closing entries which do not originate in the source module, corrections as needed, allocations, and investment transactions (Trust Fund investing or disinvesting activity).

This document is draft and subject to change

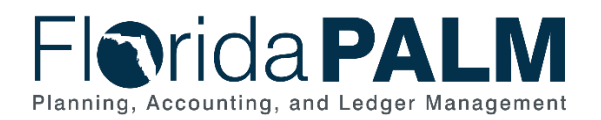

### <span id="page-4-0"></span>**Business Process Flow Details**

The table below describes steps in the business subprocess as reflected on the Process Flow diagrams. The table also reflects information associated with each step describing the intent of the specific process.

The Business Process Flow Diagrams use horizontal swim lanes to depict where activities are performed by different parties or systems. Each swim lane is titled with a role, either agencybased or enterprise-based, and in some cases, are representative of an external party or system. The swim lanes may change from page to page within a single business subprocess as more or fewer roles are required to execute sections of the business subprocess. Optionally, the process flow diagram may reflect vertical swim lanes to further designate information such as systems or time intervals.

*Table 1: Create and Approve Journals*

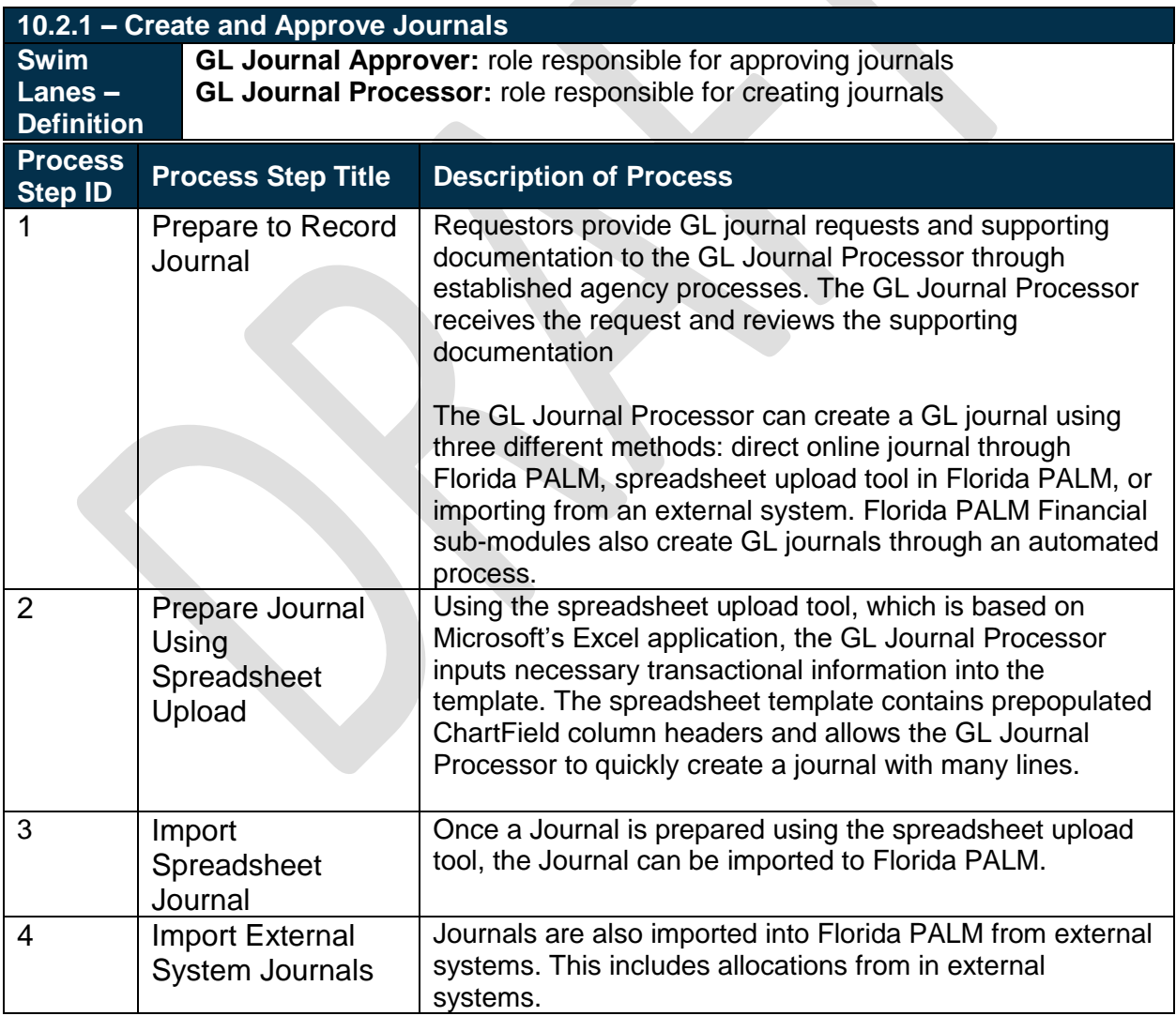

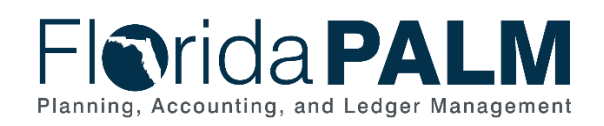

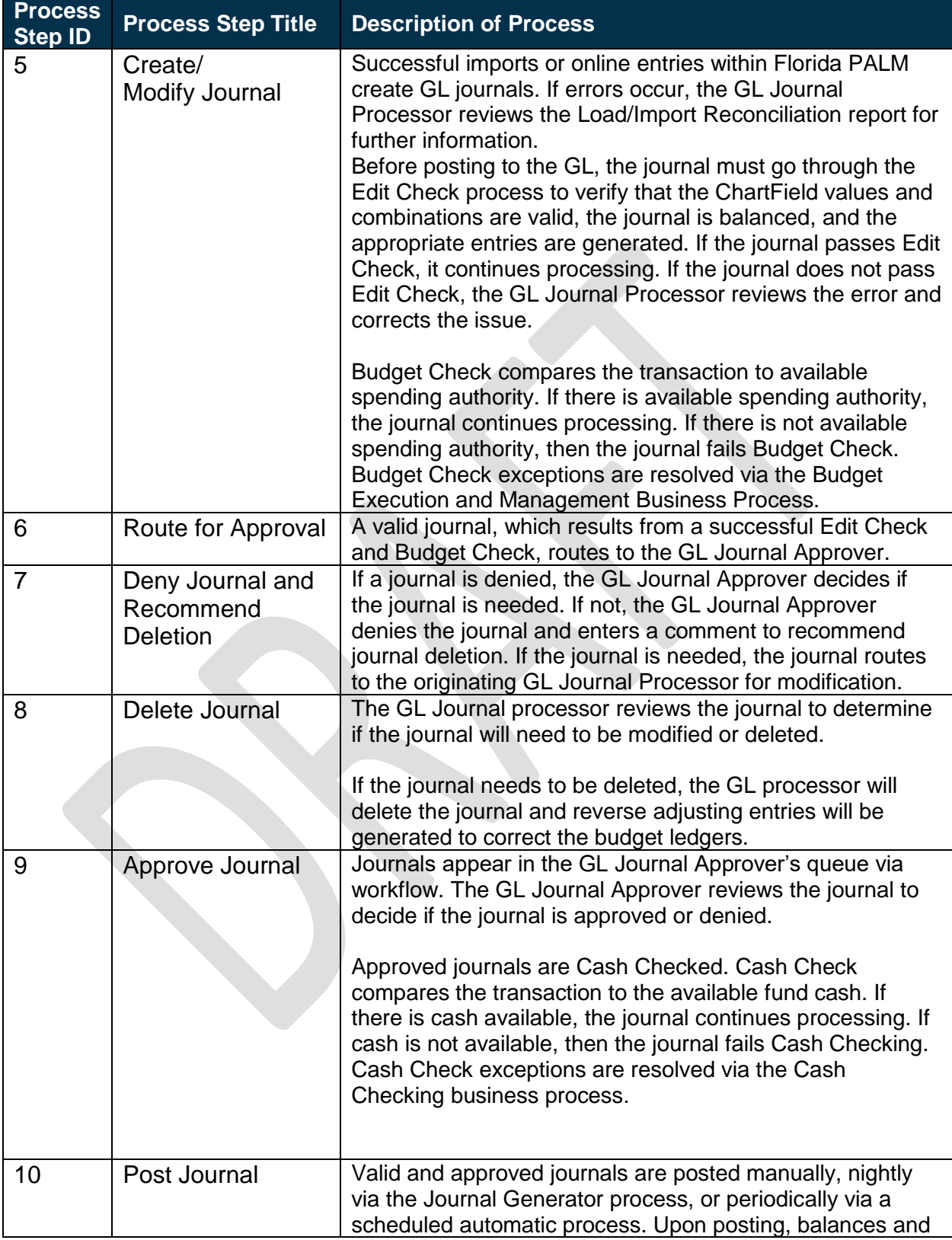

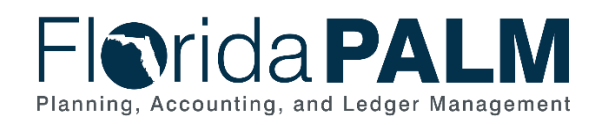

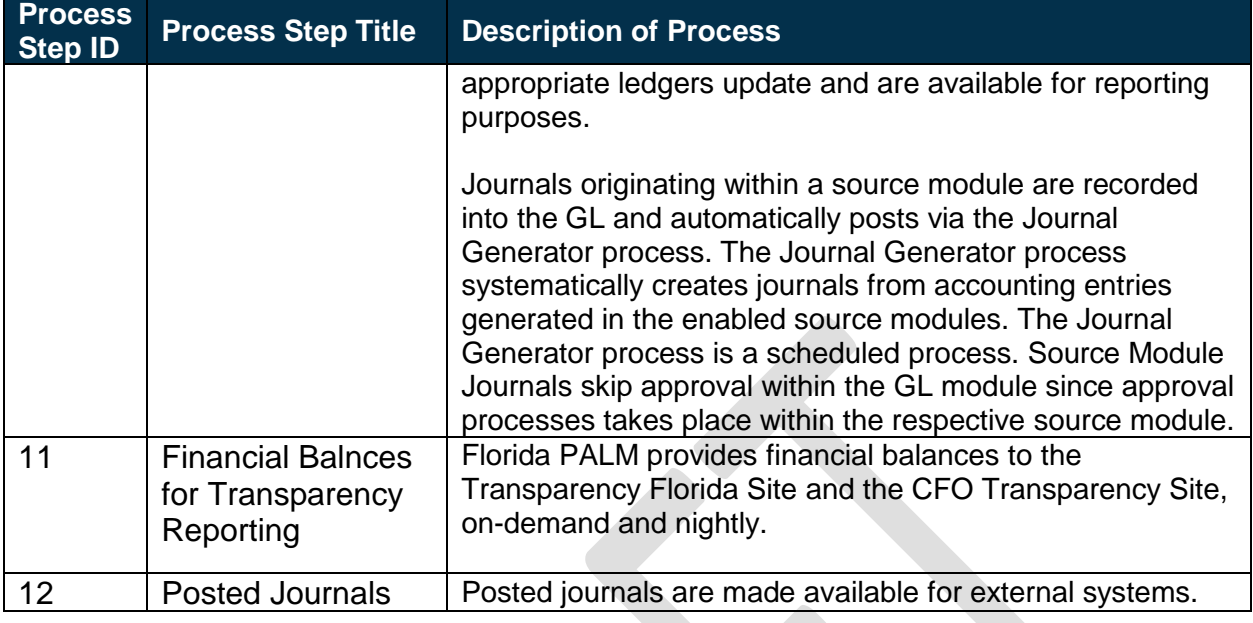

#### *Table 2: Edit Check*

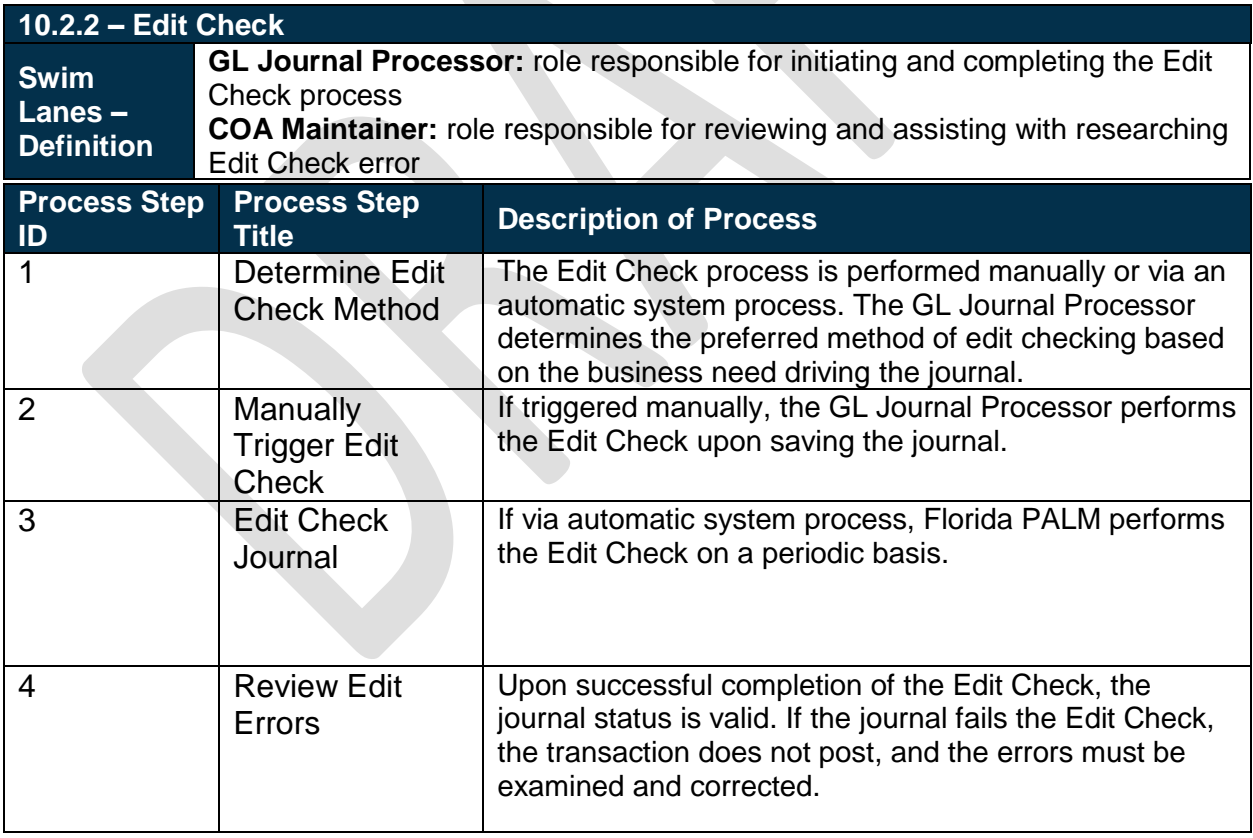

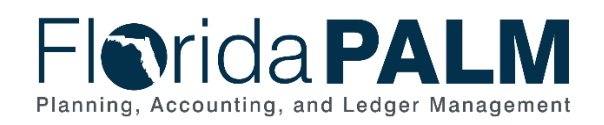

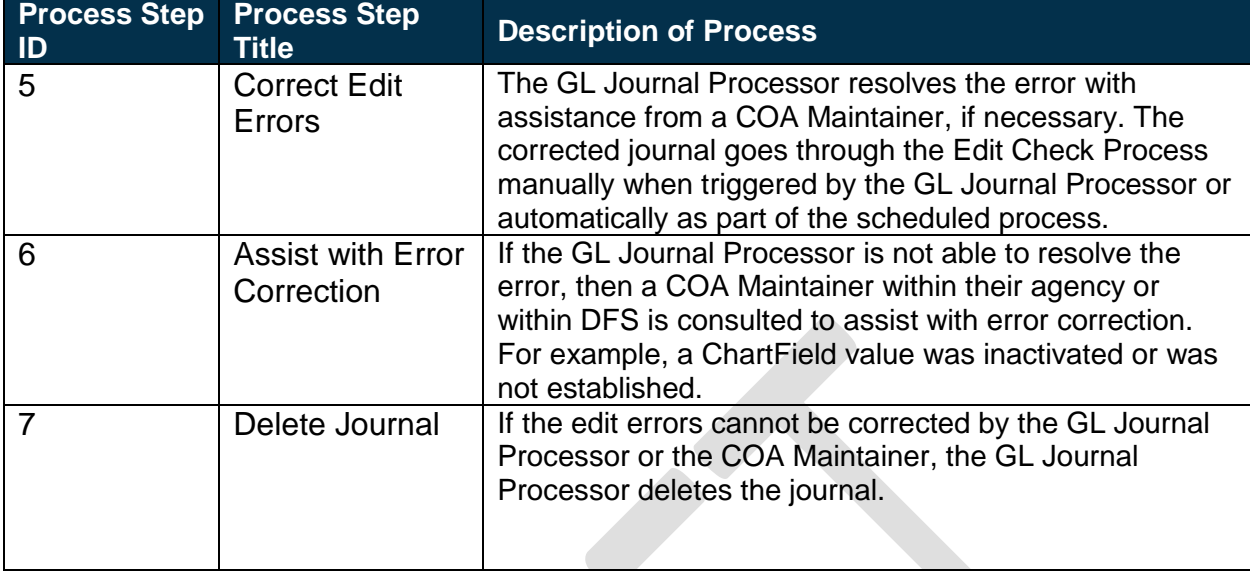

#### *Table 3: Source Module Journal Entry*

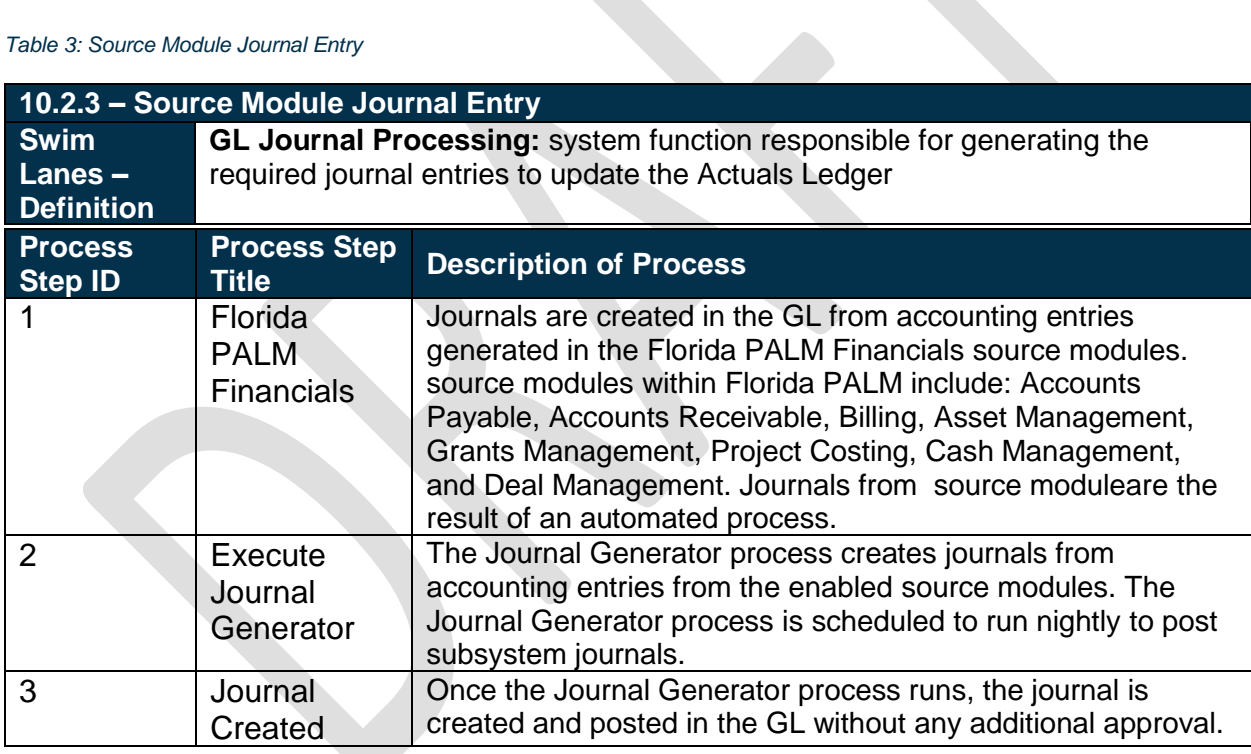

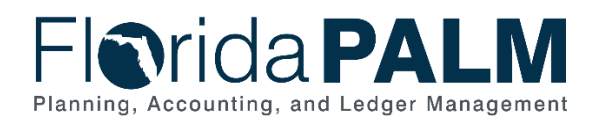

# <span id="page-8-0"></span>**Ledger Impacts**

*Table 4: Ledger Impacts Included on Business Process Flow Diagrams*

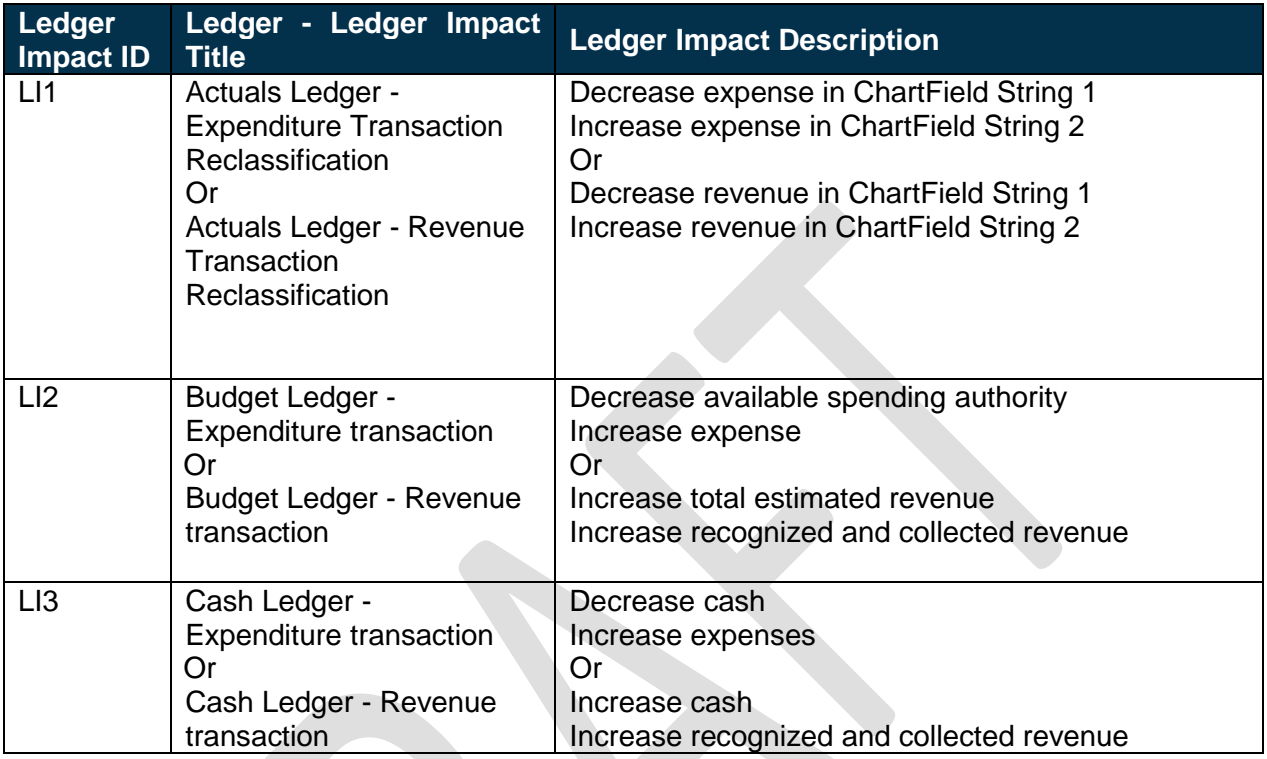

# **Reports**

*Table 5: Reports Included on Business Process Flow Diagrams*

<span id="page-8-1"></span>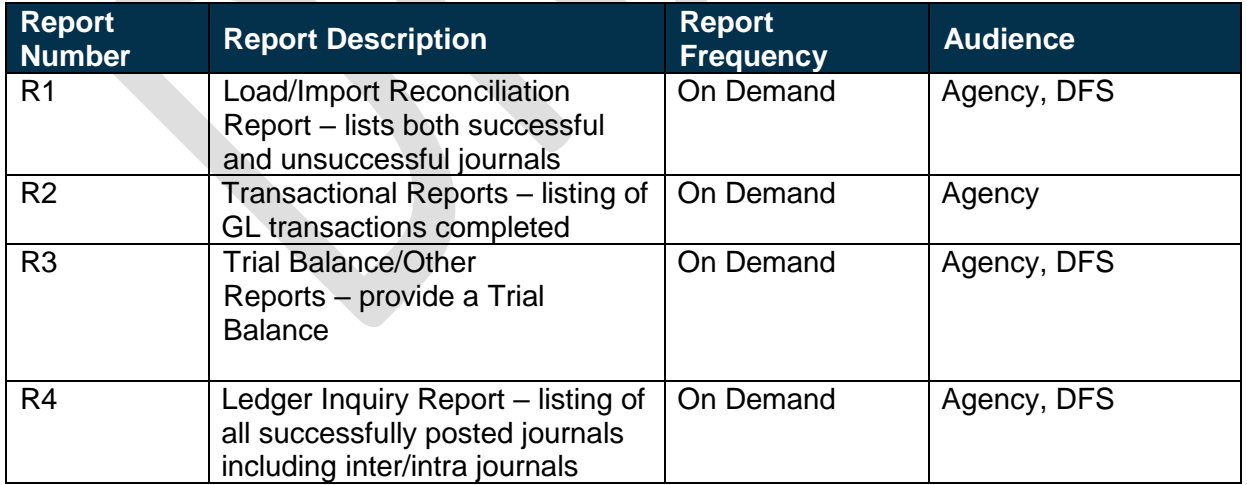

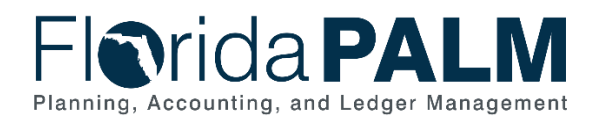

# **Terminology**

**Agency Business System** – system, database, or other source of data wholly owned and operated by a State agency.

**Budget Check** – the method of verifying adequate appropriations available at the time of journal entry or payment. Budget Check values include: Valid Budget, Not Budget Checked, Error in Budget Check, and Warnings.

**Cash Check –** the process by which Florida PALM validates that sufficient cash is available in a Fund to cover the disbursement associated with a transaction.

**Cost Allocations** – process of assigning a cost, or a group of costs, to one or more cost objectives, in reasonable proportion to the benefit provided or other equitable relationship. An amount or portion of a resource assigned to a recipient, which includes expense allocations, revenue allocations, indirect allocations for grants, and miscellaneous GL allocations (e.g., service fees).

**Edit Check** – process which checks the journal to verify that the ChartField values and combinations are valid, that the journal is balanced, and the appropriate entries are generated.

**Florida Financial Management Information System (FFMIS)** – statutorily defined collection of information systems providing fiscal, management, and accounting support for state decision makers. It provides a means of coordinating fiscal management information and information that supports state planning, policy development, management, evaluation, and performance monitoring. FFMIS is the primary information resource that provides accountability for public funds, resources, and activities. FFMIS is described in Sections 215.90 – 215.96, F.S. as the following:

- o LAS/PBS the planning and budging subsystem's functional owner is the EOG;
- o Florida PALM the planning, accounting, and ledger management subsystem's functional owner is the Chief Financial Officer; and
- o MyFloridaMarketPlace and People First, the purchasing and personnel subsystems' functional owner is DMS.

**Florida PALM Financials** – single enterprise accounting system where agencies record and process operational activities in respective source modules that are reconciled in the general ledger from which statewide and agency reporting is accomplished.

**General Ledger (GL)** – master set of accounts in which the State of Florida's financial transactions are recorded in detail or in summary form. This serves as a central repository for accounting data transferred from all source modules.

**GL Journal** – accounting entries recorded directly in GL to update or transfer balances or used to record accounting entries from the source modules.

**Journal Generator** - process transforms accounting entries generated from source modules into GL journals.

This document is draft and subject to change

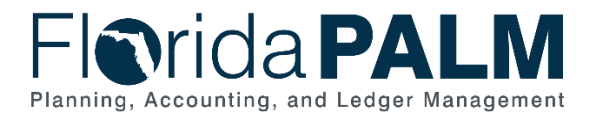

**Ledger** – permanent summary of amounts entered in supporting journals, which list individual transactions by date.

**Posting** – This is the process that posts journal data to the general ledger.

**Reclassification** – used to allocate an expense or revenue from one ChartField string to another ChartField String.

**Statewide Cost Allocation Plan (SWCAP**) – prorated share of the cost of services provided by state central service agencies which are reimbursable to the state pursuant to the provisions of Office of Management and Budget (OMB) Uniform Guidance. Preparation of the Statewide Cost Allocation Plan and coordination thereof with all applicable parties is the responsibility of the Department of Financial Services.

**Source Module** – one of the supporting modules within Florida PALMthat captures business transaction information and provides accounting or other information to other modules (e.g. to the general ledger for posting).

**Workflow** – orchestrated and repeatable patterns of business activity enabled by the systematic organization of resources into processes with specific approvals that transform materials, provide services, or process transactional information.